#### **Pick An Index, Any Index…**

#### **Michael Lonski Allegro AllegroConsultants.com**

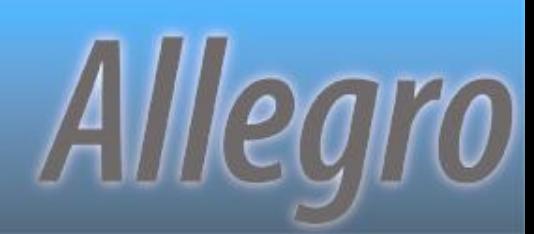

#### **Who I Am…**

Started working with Progress® v3 (1986) **\*Founded Allegro in 1993 Internationally recognized speaker** Author of "Coding Smart" book on ADM2 Punster and Frequent Talker

#### **…And Why I Am Here**

*❖* Overview index rules ❖ Practical tools, not bookish theory **\*Focus on fact, not guesswork** \* Compile time information **❖ Run-time information ❖ Show off skill at alliteration** Get presentation at pugcentral.org

**PUG Challenge Americas 2013**

#### **What's Next…**

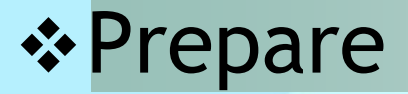

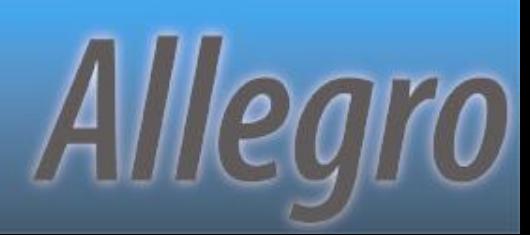

#### **Index Rules Engines**

**VS**

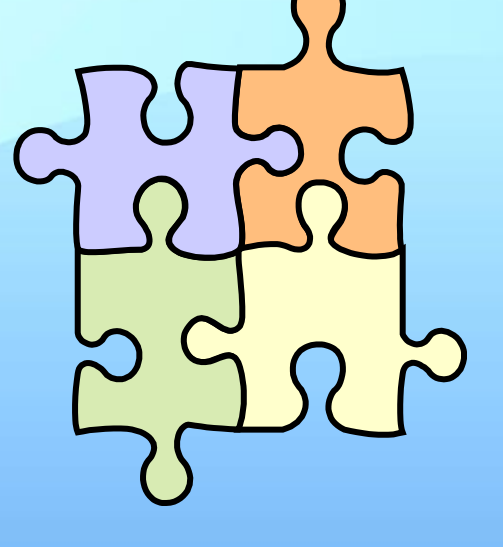

**"Rules based" "Context based"**

Allegro

# **Creating Index Entries**

#### At first occurrence of any of:

- EOS which assigns all values to all index components
- End of closest iterating transaction block where record is created
- VALIDATE
- Record is released from buffer
- End of transaction scoping record create

**PUG Challenge Americas 2013**

### **Updating Index Entries**

\* Immediately at end of any statement changing one or more index elements – ASSIGN statements are key \* Record is re-found using new entry Data not changed until record is released or end of scope (source of hard to track errors)

Alllearo

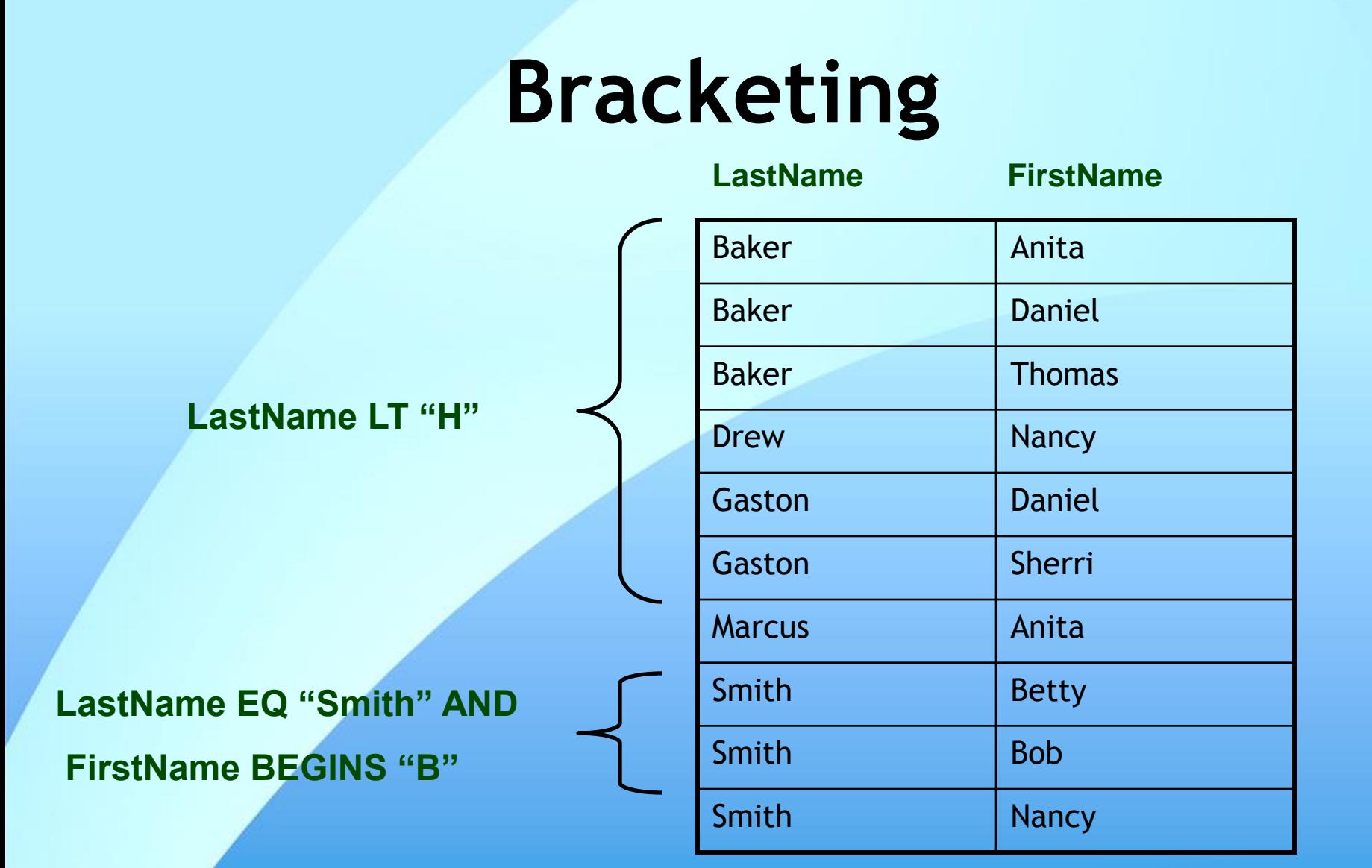

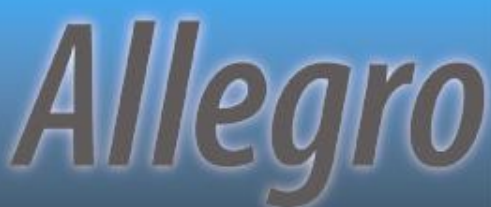

#### **More Bracketing**

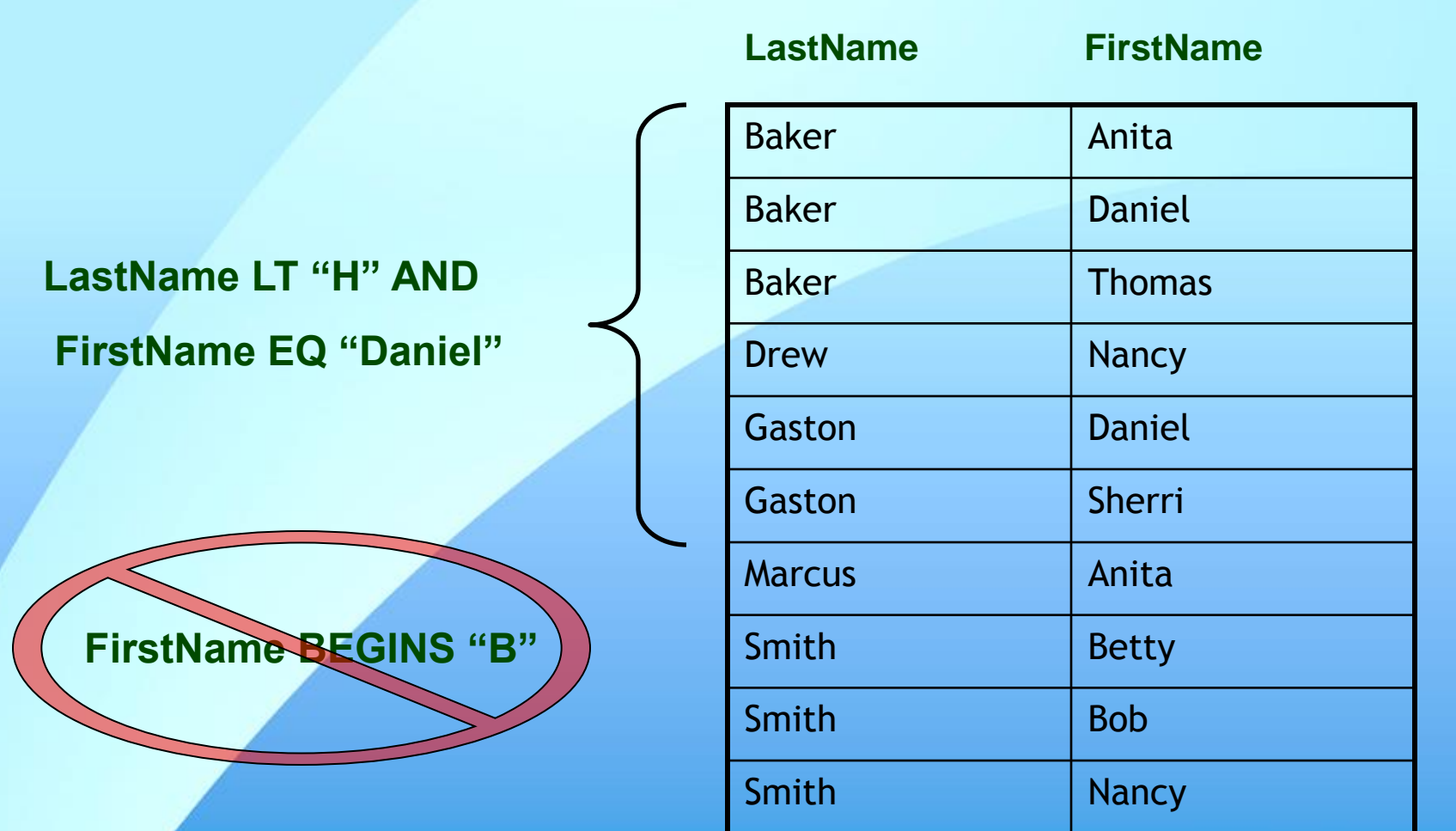

**PUG Challenge Americas 2013**

#### **What's Next…**

#### *❖* Prepare Predict

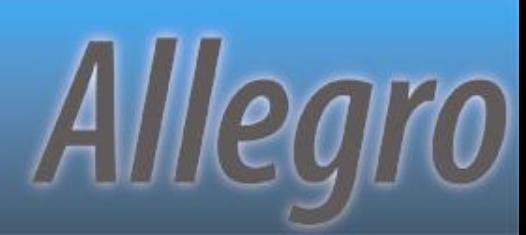

# **Thinning the Herd**

Every index starts as a candidate "Tokens" in WHERE evaluated **\*Possible indices are removed as rules are** applied

**❖ Elimination rather than selection** 

\* Think "last one standing" instead of "first" one chosen"

# **Hierarchy For A Single Index**

- 1. If "CONTAINS", use word-index
- 2. Unique index with all components involved in the equality matches
- 3. Most active equality matches
- Most active range matches
- 5. Most active sort matches
- 6. The primary index
- 7. First index alphabetically by index name\*

#### **Multiple Index Usage**

**If indexes are available for both sides of ↓** *WHERE... AND/OR*, more than one index can be used

Multiple indexes will *\*only\** be used to assist in bracketing\* records

**\*\*Can still be a bracket of 1 record** 

Return order **\*not\*** guaranteed

**PUG Challenge Americas 2013**

#### WHERE…AND…

*WHERE* clause includes the use of *AND* All components of each index are involved in equality matches \* No unique indexes are involved

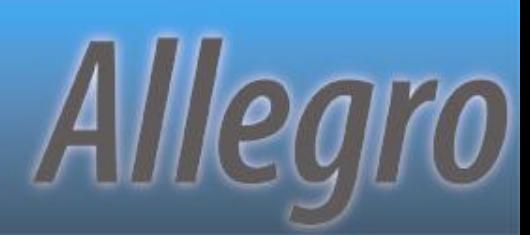

#### WHERE…OR…

*WHERE* clause includes the use of *OR*

- **\*Both the left and right side of the OR** contain at least the lead component of an index
- **\* These lead components are involved in** either equality or range matches

#### **What's Next…**

*❖* Prepare **☆Predict** Prevent

**PUG Challenge Americas 2013**

#### **Breaking The Engine**

**USE-INDEX …**

#### **FIND … WHERE ROWID ( ) = …**

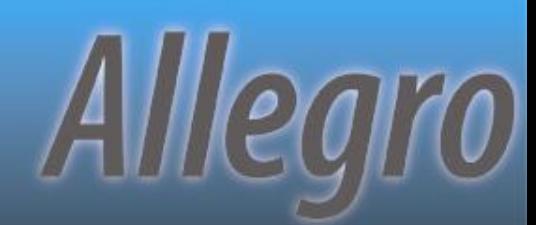

#### **Breaking The Rules**

**WHERE NOT …**

WHERE <non-indexed field> = ...

#### **WHERE … MATCHES …**

#### **WHERE IF …**

**WHERE SUBSTRING (…) = "A" ELSE TRUE**

**THEN … = vcInput**

Allegro

#### **Breaking The Engine**

FOR EACH table WHERE unique-field EQ ? BY non-unique-field:

**Equality queries on unique indices ignore** sorting (since only 1 record should be returned)

Use "unique-field GE ?" to change to range matchAlllegro

# **Breaking Data**

- Ability to have multiple records with "?" unknown value in unique indices is a side effect
- **Sorts differently when in an index field** vs. non-index field.
- ❖ Use only EQ and NE in comparisons or face frustration
- $\div$  **See KB 15969 and P4130 for more details**

### **Demo – UniqueProblems.p**

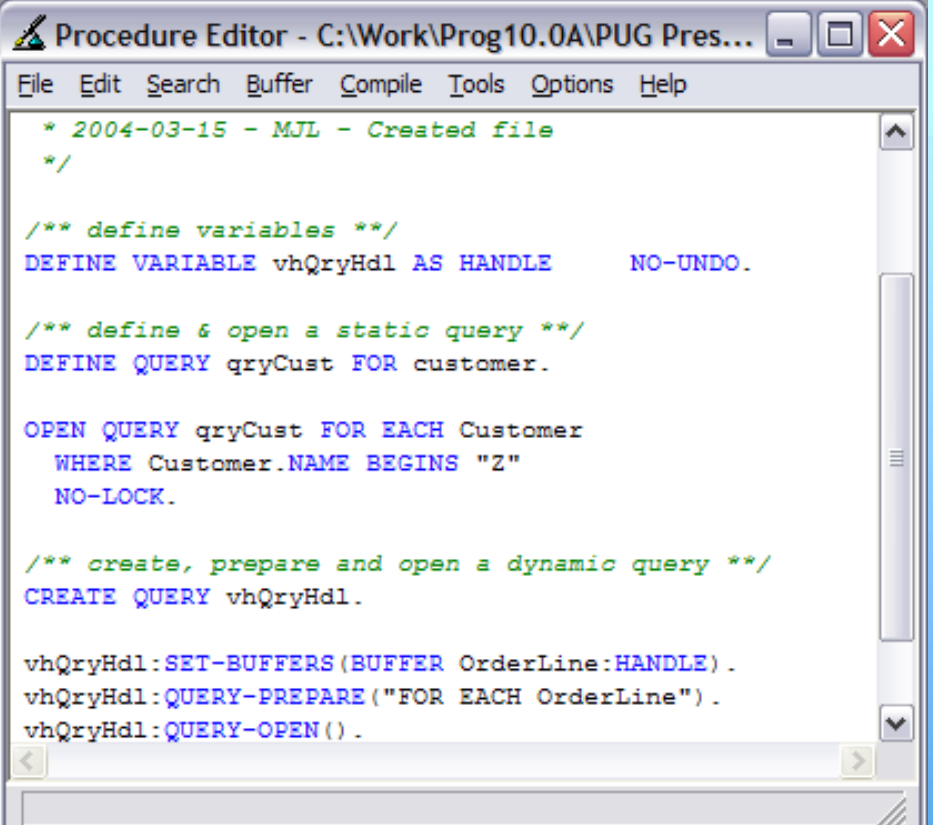

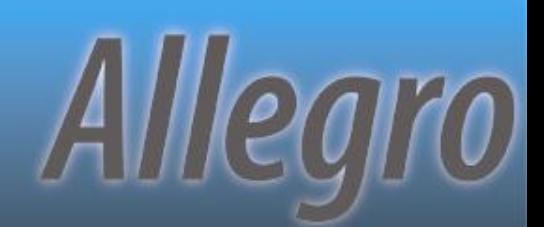

#### **What's Next…**

*❖* Prepare **☆Predict ∻ Prevent \*Plan** 

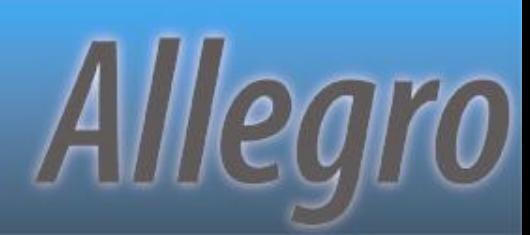

#### **XREF Information**

#### **COMPILE prog.p XREF prog.xref**

**FOR EACH**

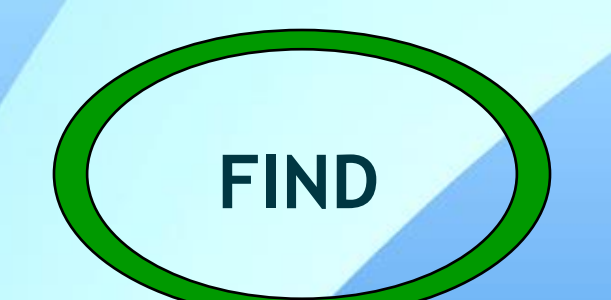

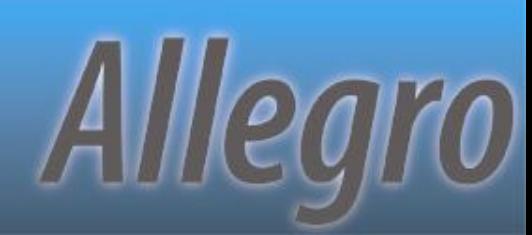

#### **Demo – XREF-demo.p**

```
△ Procedure Editor - C:\Work\Prog10.0A\PUG Presentation... - 0
File Edit Search Buffer Compile Tools Options Help
                                                                  \blacktriangle/** define variables **/
DEFINE VARIABLE vrRowid AS ROWID
                                    NO-UNDO.
/** simple FIND statement **/
FIND FIRST Order WHERE Order.CustNum = 200 NO-LOCK NO-ERROR.
/** simple FOR EACH using multiple indices **/
FOR EACH Customer WHERE Customer. SalesRep = "AAA"
                   OR Customer.Country = "BBB"
                   NO-LOCK:
END. /** FOR EACH Customer WHERE... **/
/** find by ROWID **/
FIND Invoice WHERE ROWID(Invoice) = vrRowid NO-LOCK NO-ERROR.
                                                                  v
                     Advance and the Norwaltzale of
≺
                               Ш
                                                               ≯
```
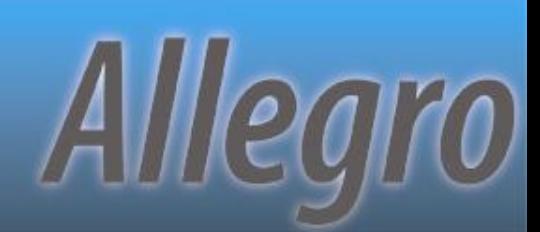

#### **XREF Information**

#### **COMPILE prog.p XREF prog.xref**

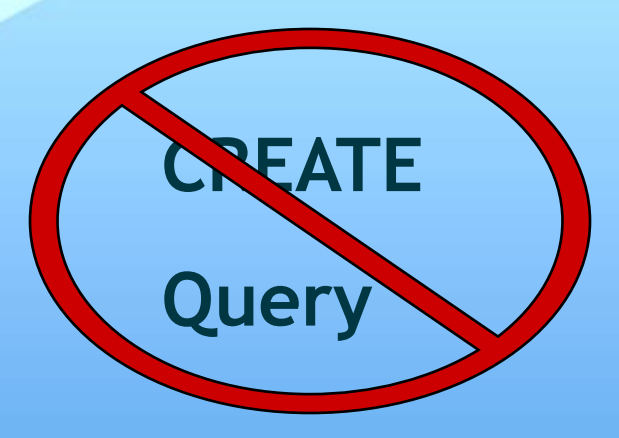

Allegro

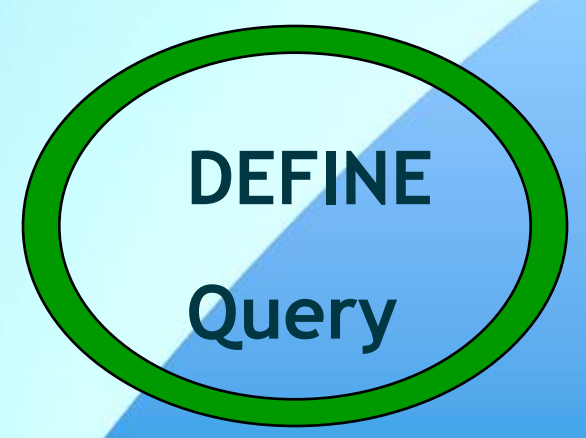

### **Demo – Query-demo.p**

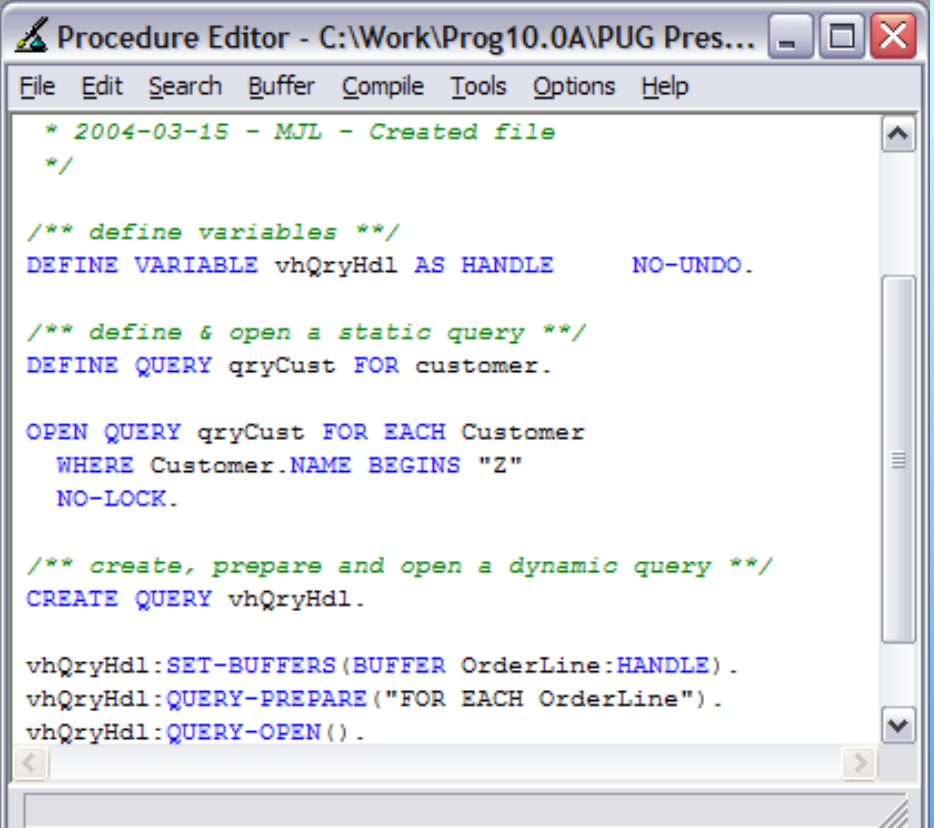

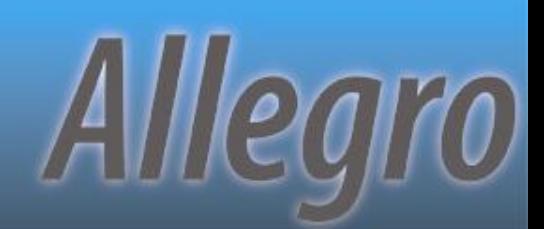

#### **What's Next…**

*❖* Prepare **☆Predict ∻ Prevent \*Plan**  $\div$ **Prove** 

**PUG Challenge Americas 2013**

# **If A Query Could Talk…**

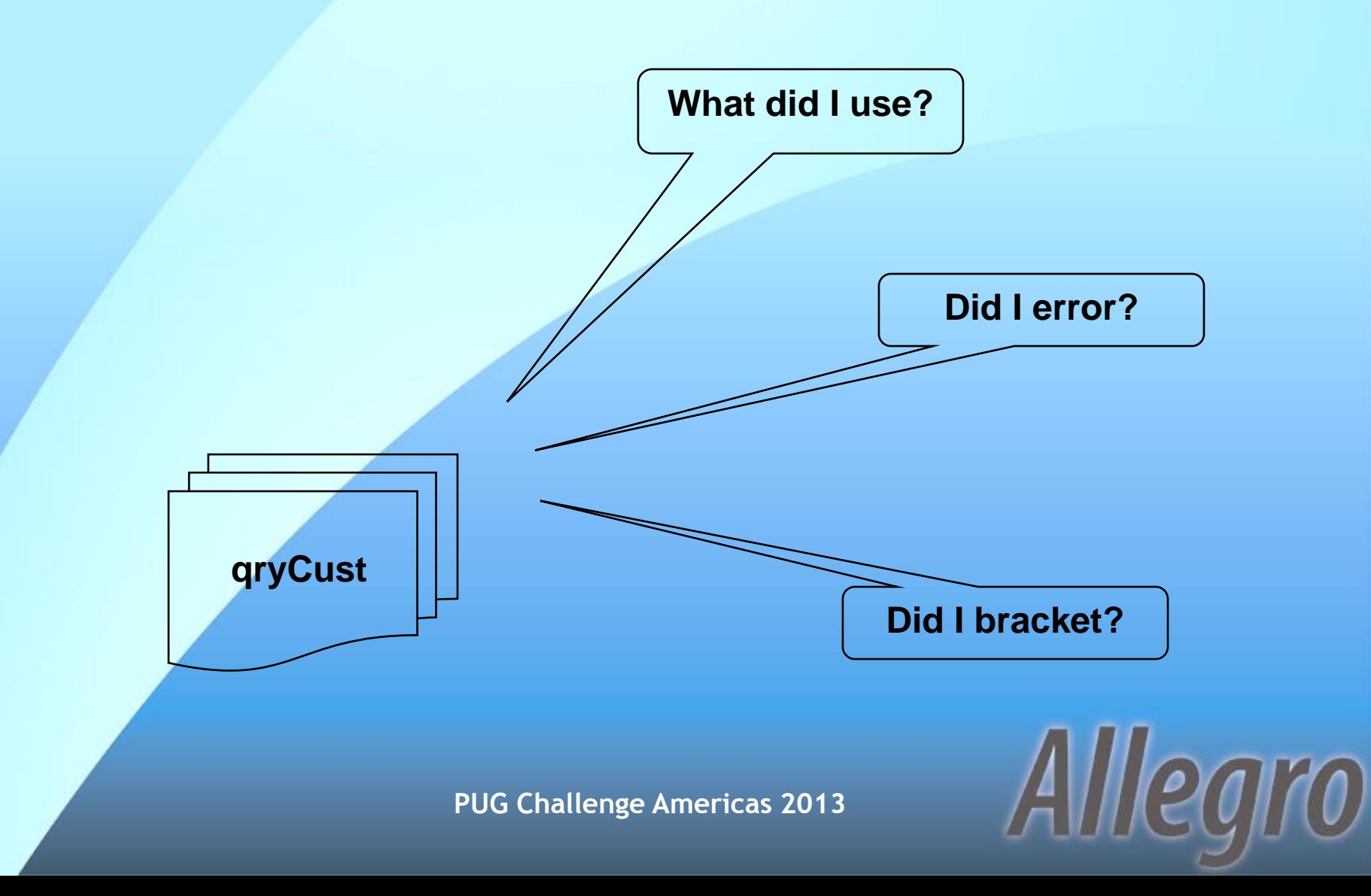

#### **How To Ask**

**DEFINE VARIABLE vhQryCust AS HANDLE CREATE QUERY vhQryCust**

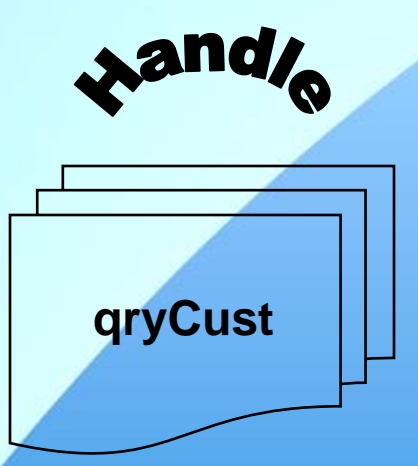

**DEFINE QUERY qCust QUERY qCust:**

**vhQryCust = QUERY qCust:HANDLE**

Allegro

#### **What to Ask**

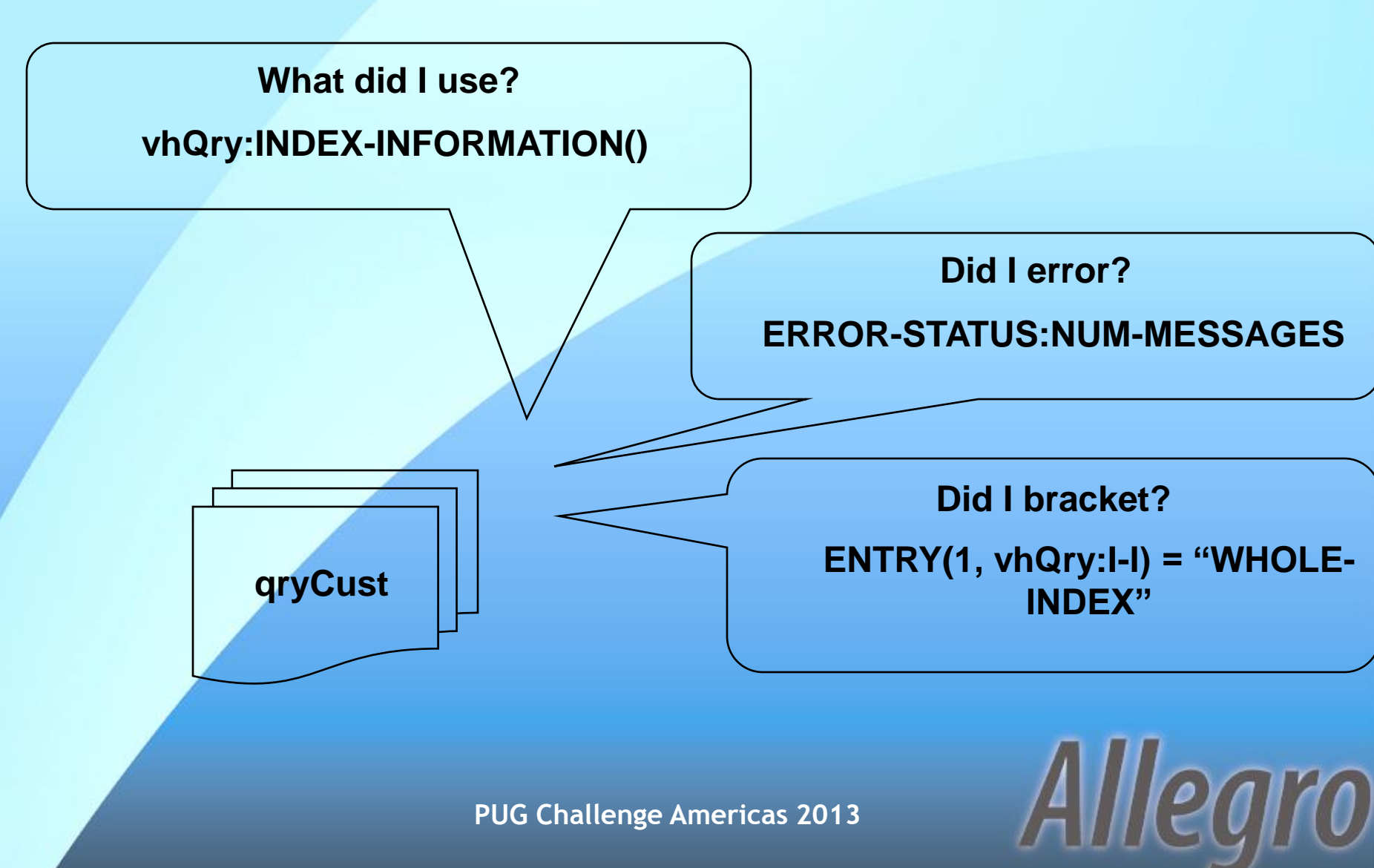

#### **Demo – wQueryTest.w**

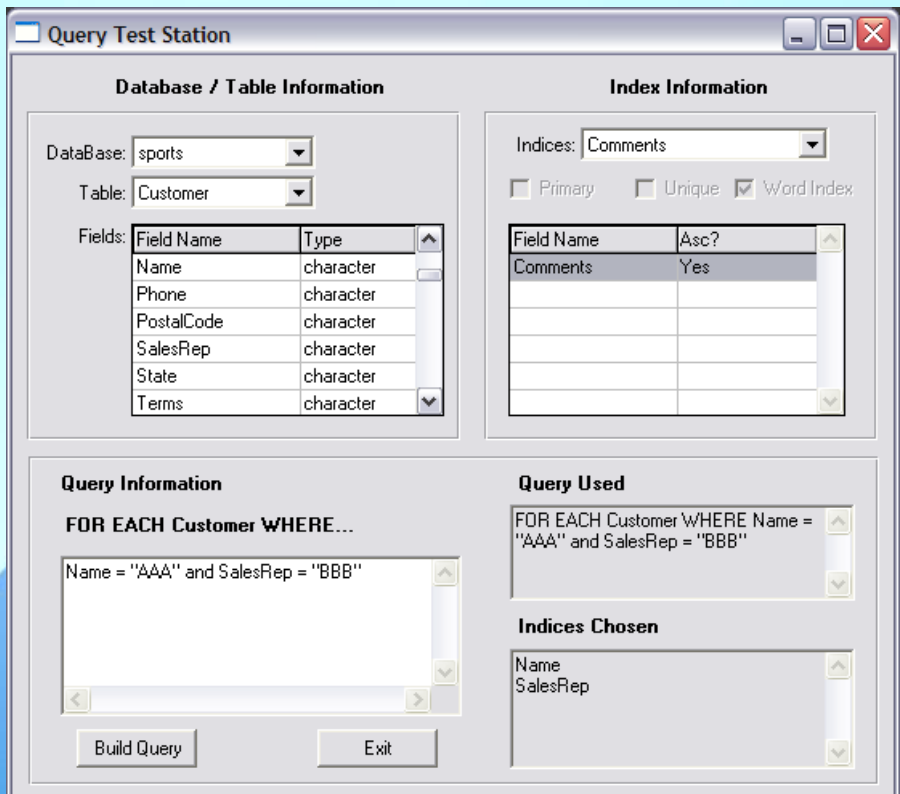

**PUG Challenge Americas 2013**

#### **Back to Index Rules**

Let's look at IndexOrder.p \* Temp-table index selection has slight variation on last index rule

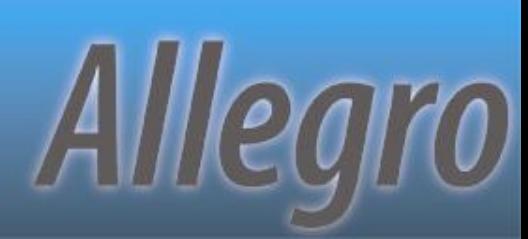

#### **What's Next…**

*❖* Prepare **☆Predict ∻ Prevent \*Plan** *<b>* Prove **☆ Process** 

**PUG Challenge Americas 2013**

# **OpenEdge® 10 – Log Manager**

\* New features in OpenEdge 10 Both command-line and run-time controls **☆ Highly configurable** 

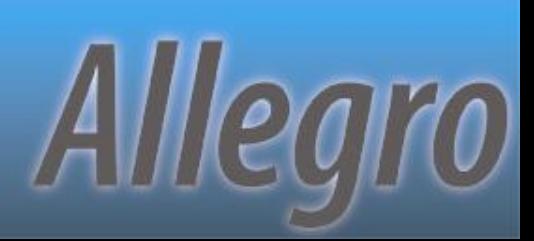

# **Log Manager Controls**

#### **Command Line**

#### **LOG-MANAGER**

**❖**-clientlog **→ logentrytypes →**-logginglevel -numlogfiles -logthreshold

- :LOGFILE-NAME
- :LOG-ENTRY-TYPES
- :LOGGING-LEVEL
- :NUM-LOG-FILES
- :LOG-THRESHOLD

Allegro

# **Demo – Logging-demo.p**

```
A Procedure Editor - C:\Work\Prog10.0A\PUG Pres... - 0
File Edit Search Buffer Compile Tools Options Help
                                                         ۸
/** set up the logging manager **/
ASSIGN
  LOG-MANAGER: LOGFILE-NAME = "./indexing.log"LOG-MANAGER: LOG-ENTRY-TYPES = "QryInfo"
  LOG-MANAGER: LOGGING-LEVEL = 3
/** define & open a static query **/
DEFINE QUERY qryCust FOR customer.
OPEN QUERY qryCust FOR EACH Customer
  WHERE Customer. NAME BEGINS "Z"
  NO-LOCK
```
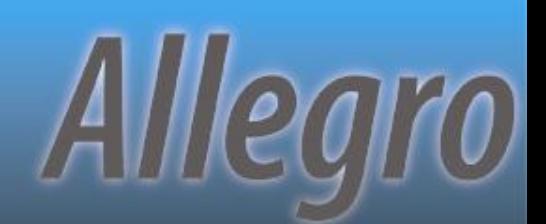

# **Now that I've rambled on, are there any questions?**

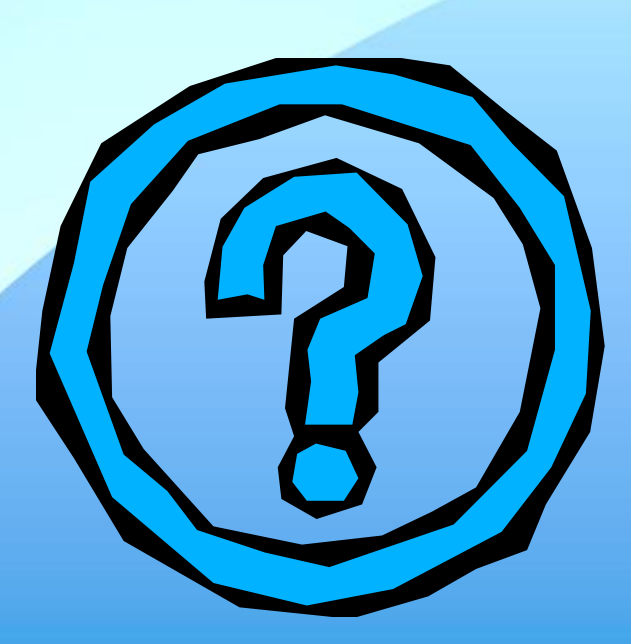

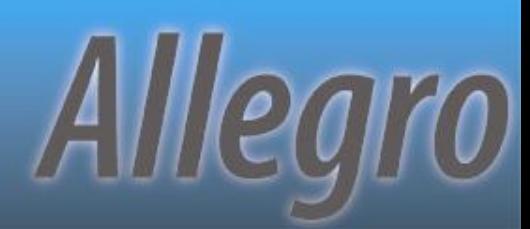

#### **PUGCentral.org for files**

#### **Thanks for attending…**

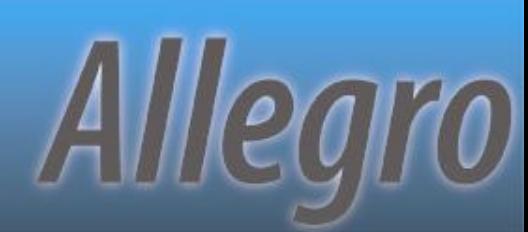